# **Bar Chart Generator крякнутая версия Keygen For (LifeTime) Скачать бесплатно без регистрации**

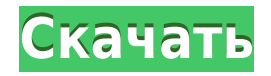

## **Bar Chart Generator Crack+ Activation Key [April-2022]**

Генератор гистограмм — это упрощенное приложение, которое позволяет вам составлять гистограммы, как следует из названия. Он не обладает исчерпывающими функциями, что делает его идеальным для пользователей, которые хотят создавать базовые гистограммы без каких-либо хлопот. Не требуется установка, кроме .NET Framework Вся программа заключена в один файл .exe, который можно сохранить в любом месте на жестком диске или переместить на флешку, чтобы без труда запустить на любом компьютере. В отличие от некоторых установщиков, этот инструмент не обновляет системный реестр новыми записями и не создает файлы на диске без вашего разрешения. Если вы хотите удалить его, вам просто нужно удалить исполняемый файл. Однако это зависит от .NET Framework, поэтому обязательно загрузите и установите эту программную платформу, если она у вас еще не установлена, чтобы избежать ошибок при запуске. Простой графический интерфейс для отображения гистограмм Упакованный в простой интерфейс, состоящий из одной панели с графиком и несколькими кнопками, Генератор гистограмм предлагает вам ввести единицы до пяти баров. После этого графическое представление с гистограммой отображается в том же окне при нажатии на кнопку. К сожалению, на этом функционал приложения заканчивается. Например, он не реализует параметры экспорта графика в файл изображения. Кроме того, он не дает вам возможности настраивать элементы диаграммы, такие как единицы измерения или цвета. Данные также не поддерживаются. Оценка и заключение В наших тестах мы не сталкивались с проблемами стабильности, так как Генератор гистограмм не зависал, не вылетал и не выдавал ошибок. Он оставил небольшой след на системных ресурсах, работая на небольшом количестве ЦП и ОЗУ. Инструмент оставался стабильным на протяжении всего времени работы. Однако генератору гистограмм не хватает более богатых функций, которые сделали бы его надежной утилитой для визуализации гистограмм с настраиваемыми настройками. Приложение для создания гистограмм: Загрузите Генератор гистограмм прямо сейчас всего за \$9,95. Мгновенная загрузка. Справка и информация о программном обеспечении для гистограмм: Программное обеспечение для гистограмм Гистограмма — это тип диаграммы, которая отображает числовые данные, дату и время или порядковые данные в прямоугольной форме. Информация гистограммы представлена в виде площади

столбца, длины столбца и цвета каждого отдельного столбца. Гистограммы являются одними из наиболее часто используемых типов диаграмм. Программное обеспечение для гистограмм Параметры гистограммы можно разделить на числовые и порядковые категории. Параметры числовой гистограммы включают число, отношение, процент и валюту. Опции порядковой гистограммы включают алфавитный, цветной

## **Bar Chart Generator Activation**

Генератор гистограмм — простая программа для построения гистограмм без какой-либо настройки. Его легко освоить и легко настроить. Если вы чувствуете, что много тестируете веб-приложения, то бесплатная версия может быть для вас. Это та же функция, но вы можете загрузить бесплатную версию для всех видов браузеров (Chrome, Opera, Internet Explorer, Safari и Firefox). Если вы хотите попробовать это, вы можете сделать это на Скачать бесплатный инструмент для браузера Бесплатную версию браузера можно загрузить бесплатно, и в ней не будет отображаться реклама. Расширение Chrome для prettify Существует также расширение Google Chrome под названием Prettify. Если он у вас установлен и вы хотите обновить его, перейдите и нажмите ссылку «Обновить» в правом верхнем углу страницы. Это всего несколько долларов, и вы не теряете никакой функциональности. Если вы хотите увидеть больше расширений, облегчающих вашу жизнь, вам следует перейти по ссылке «Дополнения» в правом верхнем углу. Если вы хотите узнать, о чем мы думаем, зайдите и подпишитесь на нашу рассылку. Скачать для вашего браузера Если вы хотите загрузить его для всех своих браузеров, вы можете загрузить его для каждого браузера. Скачать снимок экрана Mac Чтобы сделать снимок экрана и загрузить сохраненное изображение, перейдите в меню Apple (на клавиатуре) и выберите «Системные настройки». В появившемся окне прокрутите вниз до «Доступность» и нажмите в правом нижнем углу. Это откроет новое окно с «Захват экрана». В новом окне должен быть раздел с надписью «Нажмите здесь, чтобы использовать…» прямо под заголовком. Нажмите на это, и у вас появится всплывающее окно захвата экрана.

Чтобы сохранить изображение, выберите «Файл» > «Сохранить как» или нажмите Ctrl + S. Вы также можете использовать другие параметры «Сохранить изображение» в главном окне «Снимок экрана». Ваше здоровье! Хотите создать финансовый веб-сайт, который будет простым в использовании, но в то же время потрясающим? Бесплатная версия http 1eaed4ebc0

#### **Bar Chart Generator Crack +**

Генератор гистограмм — это упрощенное приложение, которое позволяет вам составлять гистограммы, как следует из названия. Он не обладает исчерпывающими функциями, что делает его идеальным для пользователей, которые хотят создавать базовые гистограммы без каких-либо хлопот. Не требуется установка, кроме .NET Framework Вся программа заключена в один файл .exe, который можно сохранить в любом месте на жестком диске или переместить на флешку, чтобы без труда запустить на любом компьютере. В отличие от некоторых установщиков, этот инструмент не обновляет системный реестр новыми записями и не создает файлы на диске без вашего разрешения. Если вы хотите удалить его, вам просто нужно удалить исполняемый файл. Однако это зависит от .NET Framework, поэтому обязательно загрузите и установите эту программную платформу, если она у вас еще не установлена, чтобы избежать ошибок при запуске. Простой графический интерфейс для отображения гистограмм Упакованный в простой интерфейс, состоящий из одной панели с графиком и несколькими кнопками, Генератор гистограмм предлагает вам ввести единицы до пяти баров. После этого графическое представление с гистограммой отображается в том же окне при нажатии на кнопку. К сожалению, на этом функционал приложения заканчивается. Например, он не реализует параметры экспорта графика в файл изображения. Кроме того, он не дает вам возможности настраивать элементы диаграммы, такие как единицы измерения или цвета. Данные также не поддерживаются. Оценка и заключение В наших тестах мы не сталкивались с проблемами стабильности, так как Генератор гистограмм не зависал, не вылетал и не выдавал ошибок. Он оставил небольшой след на системных ресурсах, работая на небольшом количестве ЦП и ОЗУ. Инструмент оставался стабильным на протяжении всего времени работы. Однако генератору гистограмм не хватает более богатых функций, которые сделали бы его надежной утилитой для визуализации гистограмм с настраиваемыми настройками. Генератор гистограмм — это упрощенное приложение, которое позволяет вам составлять гистограммы, как следует из названия.Он не обладает исчерпывающими функциями, что делает его идеальным для пользователей, которые хотят создавать базовые гистограммы без каких-либо хлопот. Не требуется установка, кроме .NET Framework Вся программа заключена в один файл .exe, который можно сохранить в любом месте на жестком диске или

переместить на флешку, чтобы без труда запустить на любом компьютере. В отличие от некоторых установщиков, этот инструмент не обновляет системный реестр новыми записями и не создает файлы на диске без вашего разрешения. Если вы хотите удалить его, вам просто нужно удалить исполняемый файл. Однако это зависит от.

#### **What's New in the?**

Генератор гистограмм — это упрощенное приложение, которое позволяет вам составлять гистограммы, как следует из названия. Он не обладает исчерпывающими функциями, что делает его идеальным для пользователей, которые хотят создавать базовые гистограммы без каких-либо хлопот. Никакой установки не требуется, кроме .NET Framework. Вся программа заключена в один файл .exe, который можно сохранить в любом месте на жестком диске или переместить на флешку, чтобы без труда запустить его на любом компьютере. В отличие от некоторых установщиков, этот инструмент не обновляет системный реестр новыми записями и не создает файлы на диске без вашего разрешения. Если вы хотите удалить его, вам просто нужно удалить исполняемый файл. Однако это зависит от .NET Framework, поэтому обязательно загрузите и установите эту программную платформу, если она у вас еще не установлена, чтобы избежать ошибок при запуске. Простой графический интерфейс для рендеринга гистограмм Упакованный в простой интерфейс, состоящий из одной панели с графиком и несколькими кнопками, Генератор гистограмм предлагает вам ввести единицы до пяти баров. После этого графическое представление с гистограммой отображается в том же окне при нажатии на кнопку. К сожалению, на этом функционал приложения заканчивается. Например, он не реализует параметры экспорта графика в файл изображения. Кроме того, он не дает вам возможности настраивать элементы диаграммы, такие как единицы измерения или цвета. Данные также не поддерживаются. … Обратная связь Есть вопрос? Пожалуйста, используйте форму на этой странице, чтобы задать его. Если вам нужен ответ прямо сейчас, попробуйте форум. Если вы хотите

связаться с автором программы лично, воспользуйтесь этой контактной формой. Типикон (tipsicon) в Твиттере. Спасибо. 3411 минут назад Привет и до свидания (kalimera) на Facebook. Спасибо. 5874 минуты назад APTelevision (AP TV) в Твиттере. Спасибо. 8 963 минуты назад Последние новости (kk.gr) в Твиттере. Спасибо. 9 521 минут назад Стремление к общенациональному закону о выборах в Греции продолжилось призывом коллеги-лидера оппозиции Кириакоса Мицотакиса к переговорам с правительством премьер-министра Кириакоса Мицотакиса. Кириакос Мицотакис также заявил, что обратится в Европейский суд (ЕСС) после того, как греческие законодатели отклонили Закон 3811 20 летней давности, который был принят его партией СИРИЗА летом.

# **System Requirements:**

Минимум: ОС: Windows 7 или Windows 8 Процессор: Intel i3-2330 или новее Память: 4 ГБ ОЗУ Графика: совместимая с DirectX 11 DirectX: версия 11 Хранилище: 30 ГБ свободного места Рекомендуемые: ОС: Windows 8.1 Процессор: Intel i5 или новее Память: 4 ГБ ОЗУ Графика: совместимая с DirectX 11 DirectX: версия 11 Хранилище: 30 ГБ свободного места Чтобы купить и играть в эту игру сейчас